# **ข้อปฎิบัติสําหรับการเข้าประชุมผู้ถือหุ้นผ่านสื่ ออิเล็กทรอนิกส์ (E-Meeting)**

ผู้ถือหุ้นหรือผู้รับมอบฉันทะที่มีความประสงค์จะเข้าร่วมประชุมต้องส่งเอกสารยืนยันตัวตนตามที่ระบุไว้ มายัง บริษัทภายใน **วันที่22 เมษายน 2567** เมื่อบริษัทได้ตรวจสอบข้อมูลตามรายชื่อผู้ถือหุ้นตามข้อมูลปิดสมุดทะเบียน รายชื่อผู้ถือหุ้นที่มีสิทธิเข้าร่วมประชุมฯ ถูกต้องครบถ้วนแล้ว ผู้ให้บริการจัดประชุมผ่านสื่ออิเล็กทรอนิกส์ จะส่ง Link สําหรับการเข้าร่วมประชุมและคู่มือการเข้าใช้งานไปยังอีเมล์ที่ท่านได้ส่งมาแจ้งบริษัท โดยจะส่ง link ล่วงหน้า 2วันทํา การก่อนวันประชุม

# **การแจ้งความประสงค์เข้าร่วมประชุมผ่านสื่ ออิเล็กทรอนิกส์(E-Meeting)**

ผู้ถือหุ้นที่ต้องการเข้าร่วมประชุมผ่านสื่ออิเล็กทรอนิกส์ จะต้องแจ้งความประสงค์ที่จะเข้าร่วมประชุม ได้2วิธี ดังต่อไปนี้

- 1. แจ้งความประสงค์เข้าร่วมประชุม โดยส่งข้อมูลทาง E-Mail หรือไปรษณีย์
- 2. แจ้งความประสงค์เข้าร่วมประชุม โดยส่งข้อมูลทางเวปไซต์ หรือ QR Code

# **กรณีแจ้งความประสงค์เข้าร่วมประชุม โดยส่งข้อมูลทาง E-Mail หรือ ไปรษณีย์**

- 1. โปรดกรอกใบตอบรับเข้าร่วมประชุมผ่านสื่ออิเล็กทรอนิกส์(E-Meeting) (สิ่งที่ส่งมาด้วย 5) โดยขอให้ท่านระบุ อีเมล์ (E-mail) และหมายเลขโทรศัพท์มือถือของท่านให้ชัดเจน สําหรับใช้ในการลงทะเบียนเข้าร่วมประชุม
- 2. แนบสําเนาหลักฐานแสดงตัวตน เพื่อยืนยันสิทธิเข้าร่วมประชุม E-Meeting
	- **2.1** ผู้ถือหุ้นที่เป็นบุคคลธรรมดา
		- กรณีผู้ถือหุ้นประสงค์เข้าร่วมประชุมด้วยตนเอง ผ่านสื่ออิเล็กทรอนิกส์ (E-Meeting)
			- o สําเนาเอกสารแสดงตนที่ราชการออกให้ที่ยังไม่หมดอายุ เช่นบัตรประจําตัวประชาชน หรือบัตร ประจําตัวราชการ หรือใบอนุญาตขับขี่ หรือหนังสือเดินทาง กรณีมีการเปลี่ยนแปลงชื่อ-สกุล ขอให้ผู้ถือหุ้นแนบหลักฐานประกอบด้วย
		- กรณีผู้ถือหุ้นมอบฉันทะให้ผู้อื่นเข้าร่วมประชุมแทน ผ่านสื่ออิเล็กทรอนิกส์ (E-Meeting)
			- o หนังสือมอบฉันทะตามแบบที่ส่งมาพร้อมหนังสือเชิญประชุม กรอกข้อความถูกต้องครบถ้วน และลงลายมือผู้มอบฉันทะและผู้รับมอบฉันทะ และติดอากรแสตมป์ 20 บาท พร้อมขีดฆ่า ครบถ้วนแล้ว
			- o สําเนาเอกสารแสดงตัวตนของผู้มอบฉันทะ เช่น สําเนาบัตรประชาชนหรือสําเนาบัตรประจําตัว ข้าราชการ หรือสําเนาหนังสือเดินทาง (กรณีเป็นชาวต่างประเทศ) ที่ยังไม่หมดอายุและลง ลายมือชื่อรับรองสําเนาถูกต้องของผู้มอบฉันทะ
			- o สําเนาเอกสารแสดงตัวตนของผู้รับมอบฉันทะ เช่น สําเนาบัตรประชาชนหรือสําเนาบัตร ประจําตัวข้าราชการ หรือสําเนาหนังสือเดินทาง (กรณีเป็นชาวต่างประเทศ) ที่ยังไม่หมดอายุ และลงลายมือชื่อรับรองสําเนาถูกต้องของผู้รับมอบฉันทะ

#### สิ่งที่ส่งมาด้วย 4

เนื่องจากบริษัทฯ จะต้องปฏิบัติตามบทบัญญัติ แห่ง พ.ร.บ.คุ้มครองข้อมูลส่วนบุคคล พ.ศ. 2562จึงขอความกรุณา ให้ผู้ถือหุ้น ผู้มอบฉันทะ และผู้รับมอบฉันทะขีดฆ่า ปกปิด หรือกระทําการใด ๆ ที่ไม่แสดงให้เห็นถึงข้อมูลศาสนา และหมู่ โลหิต ที่ปรากฎในสําเนาเอกสารแสดงตัวตน ทั้งนี้ บริษัทฯ ขอสงวนสิทธิในการขีดฆ่า ปกปิดหรือกระทําการข้างต้นใน กรณีที่ผู้ถือหุ้น ผู้มอบฉันทะหรือผู้รับมอบฉันทะ ไม่ได้มีการขีดฆ่า ปกปิด หรือกระทําการนั้นมาแต่แรก

- **2.2** ผู้ถือหุ้นที่เป็นนิติบุคคล
	- กรณีผู้มีอํานาจลงนามแทนนิติบุคคล (กรรมการ) ประสงค์เข้าร่วมประชุมด้วยตนเอง ผ่านสื่ออิเล็กทรอนิกส์ (E-Meeting)
		- o สําเนาหนังสือรับรองการจดทะเบียนนิติบุคคลของผู้ถือหุ้น ออกให้ไม่เกิน 1 ปีก่อนวันประชุมผู้ถือ ห้น ซึ่งรับรองสำเนาถูกต้องโดยผู้แทนนิติบุคคล (กรรมการ) ที่มีอำนาจลงนามแทนนิติบุคคล
		- o สําเนาเอกสารแสดงตัวตนของผู้แทนนิติบุคคล(กรรมการ) เช่นสําเนาบัตรประชาชนหรือสําเนา บัตรประจําตัวข้าราชการ หรือสําเนาหนังสือเดินทาง (กรณีเป็นชาวต่างประเทศ) ที่ยังไม่ หมดอายุและลงลายมือชื่อรับรองสําเนาถูกต้อง
	- กรณีที่มีการมอบฉันทะให้ผู้รับมอบฉันทะ เข้าร่วมประชุมแทน ผ่านสื่ออิเล็กทรอนิกส์ (E-Meeting)
		- o หนังสือมอบฉันทะตามแบบที่ส่งมาพร้อมหนังสือเชิญประชุม กรอกข้อความถูกต้องครบถ้วน และลงลายมือชื่อของผู้มีอํานาจกระทําการแทนนิติบุคคลซึ่งเป็นผู้มอบฉันทะ และผู้รับมอบ ฉันทะ และติดอากรแสตมป์ 20 บาท พร้อมขีดฆ่าครบถ้วนแล้ว
		- o สําเนาหนังสือรับรองการจดทะเบียนนิติบุคคลของผู้ถือหุ้น ออกให้ไม่เกิน 1 ปีก่อนวันประชุมผู้ถือ หุ้น ซึ่งรับรองสําเนาถูกต้องโดยผู้แทนนิติบุคคล (กรรมการ) ที่มีอํานาจลงนามแทนนิติบุคคล
		- o สําเนาเอกสารแสดงตัวตนของผู้แทนนิติบุคคล(กรรมการ) เช่น สําเนาบัตรประจําตัวประชาชน หรือสําเนาบัตรประจําตัวข้าราชการ หรือสําเนาใบขับขี่ หรือสําเนาหนังสือเดินทาง(กรณีเป็น ชาวต่างชาติ) ของผ้มีอำนาจกระทำการแทนนิติบคคลซึ่งได้ลงลายมือชื่อรับรองสำเนาถูกต้อง
		- o สําเนาเอกสารแสดงตัวตนของผู้รับมอบฉันทะ เช่นเดียวกับกรณีบุคคลธรรมดาตามที่ได้กล่าว ข้างต้น

เนื่องจากบริษัทฯ จะต้องปฏิบัติตามบทบัญญัติ แห่ง พ.ร.บ.คุ้มครองข้อมูลส่วนบุคคล พ.ศ. 2562จึงขอความกรุณา ให้ผู้ถือหุ้น ผู้มอบฉันทะ และผู้รับมอบฉันทะขีดฆ่า ปกปิด หรือกระทําการใด ๆ ที่ไม่แสดงให้เห็นถึงข้อมูลศาสนา และหมู่ โลหิต ที่ปรากฎในสําเนาเอกสารแสดงตัวตน ทั้งนี้ บริษัทฯ ขอสงวนสิทธิในการขีดฆ่า ปกปิดหรือกระทําการข้างต้นใน กรณีที่ผู้ถือหุ้น ผู้มอบฉันทะหรือผู้รับมอบฉันทะ ไม่ได้มีการขีดฆ่า ปกปิด หรือกระทําการนั้นมาแต่แรก

กรณีที่เอกสารหรือหลักฐานที่ได้กล่าวข้างต้น ไม่ใช่เอกสารฉบับภาษาไทย หรือ ภาษาอังกฤษ ผู้ถือหุ้นจะต้องแสดง เอกสารคําแปลฉบับภาษาอังกฤษ ซึ่งลงนามรับรองคําแปล โดยผู้ถือหุ้น หรือ โดยผู้มีอํานาจลงนามผูกพันนิติบุคคลนั้น (ในกรณีเป็นนิติบุคคล)

3. ส่งเอกสารแจ้งความประสงค์เข้าร่วมประชุมผ่านสื่ออิเล็กทรอนิกส์ (ข้อ1) และหลักฐานแสดงตัวตน พร้อมเอกสาร ประกอบต่าง ๆ (ข้อ2) โดยจัดส่งมาให้บริษัท **ภายในวันที่22 เมษายน 2567**

- ทางไปรษณีย์ :
- ส่งถึง เลขานุการบริษัท
- บริษัท ปิ่นทอง อินดัสเตรียล ปาร์ค จํากัด (มหาชน)

เลขที่ 1009 ถนนพระราม 3แขวงช่องนนทรี เขตยานนาวา กรุงเทพฯ 10120

• ทาง E-Mail : [IR@PINTHONGINDUSTRIAL.COM](mailto:IR@PINTHONGINDUSTRIAL.COM)

## **กรณีแจ้งความประสงค์เข้าร่วมประชุม ผ่านทางเวปไซต์หรือ QR Code**

1. แจ้งความประสงค์เข้าร่วมประชุมฯ ผ่าน Web Browser : Chrome โดยเข้าไปที่

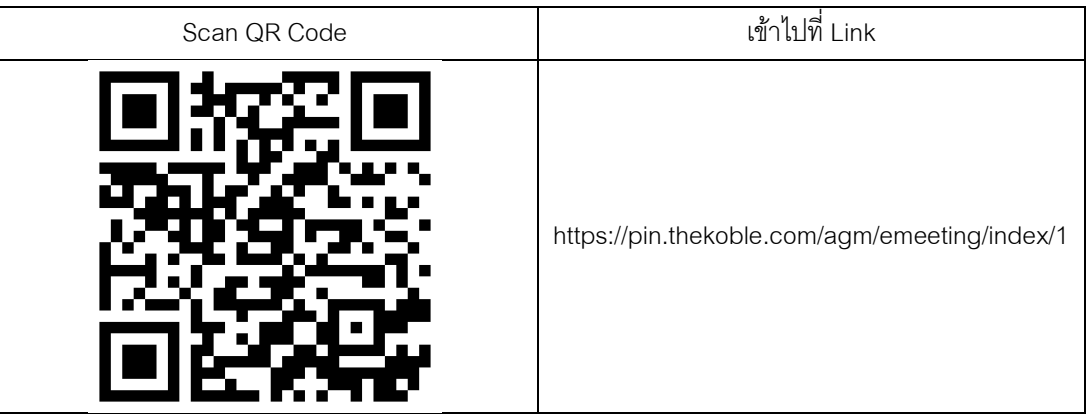

- 2. กรอกข้อมูลของผู้ถือหุ้น
	- 1. เลขที่บัญชีผู้ถือหลักทรัพย์
	- 2. ชื่อ (ไม่ต้องระบุคํานําหน้า)
	- 3. นามสกุล
	- 4. เลขบัตรประจําตัวประชาชน
	- 5. กดเลือกยอมรับเงื่อนไข และยินยอมให้เข้าถึงข้อมูลส่วนบุคคล
	- 6. กด "ยืนยัน"
- 3. ตรวจสอบชื่อผู้ถือหุ้นและจํานวนหุ้น หากถูกต้องกรุณากรอกข้อมูลของผู้ถือหุ้น
	- 1. ชื่อ-นามสกุล (ภาษาอังกฤษ)
	- 2. Email เพื่อรับ Link สําหรับเข้าร่วมประชุม
	- 3. เบอร์โทรศัพท์มือถือ
	- 4. เลือกประเภทการเข้าร่วมประชุม
		- i. เข้าร่วมประชุมด้วยตนเอง ผ่าน E-Meeting
		- ii. มอบฉันทะให้บุคคลทั่วไปเข้าร่วมประชุม ผ่าน E-Meeting
		- iii. มอบฉันทะให้กรรมการอิสระ
	- 5. กด "ถัดไป"

#### **กรณี ผู้ถือหุ้นเข้าร่วมประชุมด้วยตนเอง**

บันทึกรูปถ่ายผู้ถือหุ้น

1.1 กดอนุญาตยอมรับให้เวปไซต์เข้าถึงกล้องถ่ายรูป กดยอมรับ (Allow)

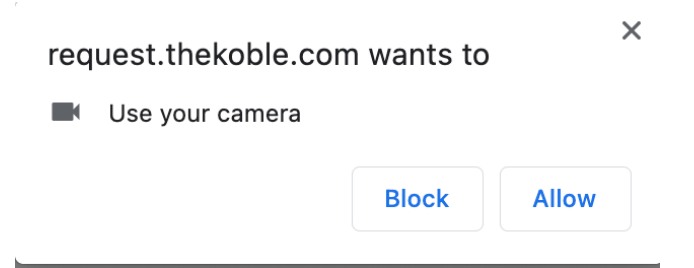

- 1.2 ถ่ายรูปบัตรประจําตัวประชาชนเต็มใบ
	- กด "ถ่ายภาพ"
	- $\bullet$  กด "บันทึก"
	- $\bullet$  กรณีที่ต้องการถ่ายอีกครั้ง กรุณากดปุ่ม "ลองใหม่"
- 1.3 ถ่ายรูปผู้ถือหุ้นพร้อมถือบัตรประจําตัวประชาชน
	- กด "ถ่ายภาพ"
	- กด "บันทึก"
	- กรณีที่ต้องการถ่ายอีกครั้ง กรุณากดปุ่ม "ลองใหม่"
- 1.4 กด "ถัดไป"
- 1.5 ระบบจะขึ้นข้อความ "ได้รับข้อมูลเรียบร้อยแล้ว" ให้ตรวจสอบชื่อ นามสกุล และจํานวนหุ้นอีกครั้ง
- 1.6 กด "เสร็จสิ้น"

#### **กรณี มอบฉันทะให้บุคคลอื่ นเข้าร่วมประชุม ผ่าน E-Meeting**

- 1. บันทึกรูปถ่ายข้อมูลผู้ถือหุ้น (เหมือนกรณีผู้ถือหุ้นเข้าร่วมประชุมด้วยตนเอง)
- 2. บันทึกข้อมูลผู้รับมอบฉันทะและแนบเอกสารประกอบ
	- a. ชื่อ-นามสกุล ของผู้รับมอบฉันทะ (ภาษาไทย)
	- b. ชื่อ-นามสกุล ของผู้รับมอบฉันทะ (ภาษาอังกฤษ)
	- c. แนบไฟล์สําเนาเอกสารแสดงตัวตนของผู้รับมอบฉันทะ
	- d. แนบไฟล์หนังสือมอบฉันทะที่มีการกรอกข้อมูลและลงลายมือครบถ้วน
	- e. กด "ถัดไป"
- 3. กด "ถัดไป"
- 4. ระบบจะขึ้นข้อความ "ได้รับข้อมูลเรียบร้อยแล้ว" ให้ตรวจสอบชื่อ นามสกุล และจํานวนหุ้นอีกครั้ง
- 5. กด "เสร็จสิ้น"

#### **กรณี มอบฉันทะให้กรรมการอิสระ**

- 1. บันทึกรูปถ่ายข้อมูลผู้ถือหุ้น (เหมือนกรณีผู้ถือหุ้นเข้าร่วมประชุมด้วยตนเอง)
- 2. แนบแบบฟอร์มมอบฉันทะ ที่กรอกข้อมูลและลงลายมือครบถ้วน
- 3. กด "ถัดไป"
- 4. ระบบจะขึ้นข้อความ "ได้รับข้อมูลเรียบร้อยแล้ว" ให้ตรวจสอบชื่อ นามสกุล และจํานวนหุ้นอีกครั้ง
- 5. กด "เสร็จสิ้น

หมายเหตุ : ระบบรับแจ้งความประสงค์เข้าร่วมประชุมฯ จะเปิดให้ดำเนินการตั้งแต่วันที่ 22 มีนาคม 2567 ถึงวันที่ 22เมษายน 2567 หรือจนกว่าการประชุมจะแล้วเสร็จ (ระบบไม่เปิดรับข้อมูลในวันเสาร์ อาทิตย์ และวันหยุดราชการ)

# **วิธีการเข้าร่วมประชุมผ่านสื่ ออิเล็กทรอนิกส์ (E-Meeting)**

- 1. เมื่อผู้ถือหุ้นหรือผู้รับมอบฉันทะที่แจ้งความประสงค์เข้าร่วมประชุมและได้รับการตรวจสอบครบถ้วนแล้ว ท่าน จะได้รับ E-Mail จากทางผู้ให้บริการจัดประชุมฯซึ่งจะเป็น Link สําหรับการเข้าร่วมประชุม และคู่มือการเข้าใช้ งานระบบ ก่อนวันประชุม 2วัน โปรดศึกษาคู่มือวิธีการใช้งานระบการประชุม E-Meeting โดยละเอียด กรณีที่ ยังไม่ได้รับ E-Mail ดังกล่าวภายในวันที่ 24เมษายน 2567ให้ติดต่อบริษัทโดยทันที
- 2. การเข้าร่วมประชุมและการลงคะแนนผ่านทางสื่ออิเล็กทรอนิกส์ สามารถใช้ได้กับคอมพิวเตอร์/ โน๊ตบุ๊ค (Notebook) / แท็บเล็ต (Tablet) และโทรศัทพ์มือถือผ่าน Web Browser : Chrome ด้วยอินเตอร์เน็ตความเร็ว 4G หรืออินเตอร์เน็ตบ้านพื้นฐาน

หมายเหตุ : กรณีเข้าร่วมประชุมผ่านทางแท็บเล็ต (Tablet) และโทรศัพท์มือถือ <u>จะต้องติดตั้งโปรแกรม Zoom Cloud</u> Meeting ก่อนเข้าร่วมประชุม ซึ่งสามารถ download ได้ดังนี้

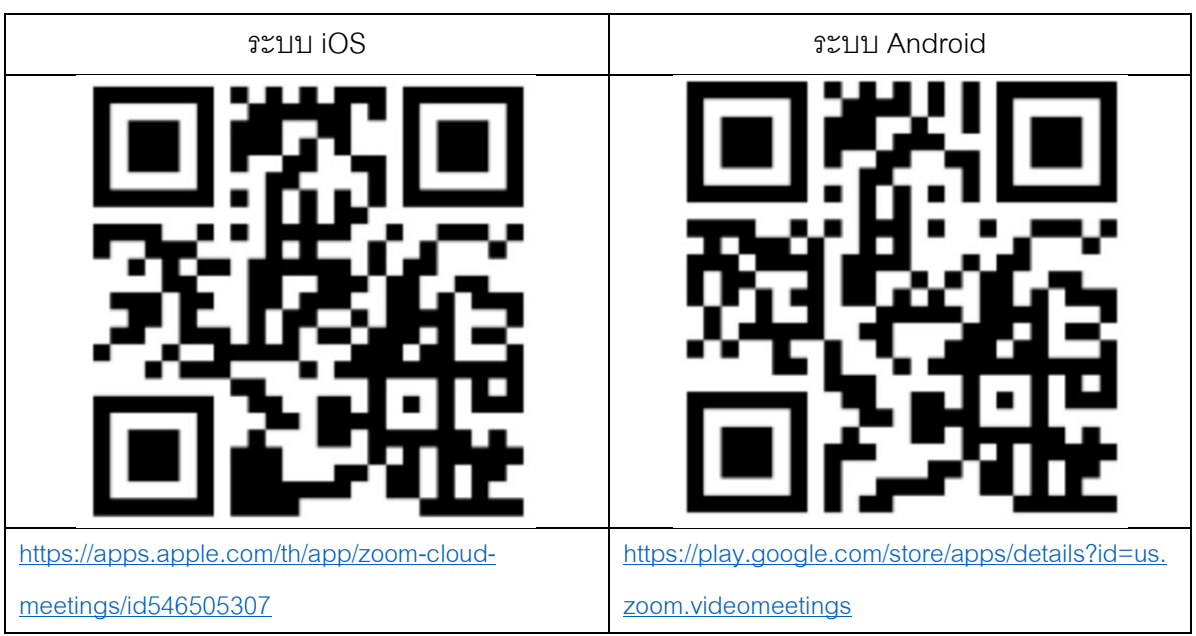

- 3. ระบบจะเปิดให้เข้าร่วมประชุมล่วงหน้า 60 นาที ก่อนเริ่มการประชุม อย่างไรก็ตามการถ่ายทอดสดจะเริ่มเมื่อ ถึงเวลาประชุมเท่านั้น
- 4. การเข้าสู่ระบบผู้เข้าร่วมประชุมจะต้องใช้ข้อมูลเลขทะเบียนผู้ถือหุ้น และเลขที่บัตรประชาชนของผู้ถือหุ้น
- 5. การลงคะแนนผ่านระบบ E-Voting ท่านจะสามารถลงคะแนนแต่ละวาระ โดยการลงคะแนนเห็นด้วย ไม่เห็น ด้วย หรืองดออกเสียง อย่างใดอย่างหนึ่งเท่านั้น กรณีที่ไม่ได้ลงคะแนนในวาระใด ๆ ระบบจะถือว่าท่าน ลงคะแนนเสียงเป็นเห็นด้วยโดยทันที (ใช้วิธีการนับคะแนนโดยการเทคะแนนเสียงไปทางเห็นด้วย)
- 6. กรณีที่ผู้เข้าร่วมประชุมมีเหตุขัดข้องหรือติดปัญหาในการใช้งานระบบ E-Meeting ท่านสามารถติดต่อบริษัท โอเจ อินเตอร์เนชั่นแนล จํากัด ตามเบอร์โทรศัพท์ที่ระบุไว้ใน E-Mail ที่จัดส่งคู่มือการใช้งานระบบไปให้ท่าน

# **\*\*\* การประชุม E-Meeting นีจะเป็ นการประชุมผ่านสื ้ ่ ออิเล็กทรอนิกส์เท่านั้ น ไม่มีการจัดสถานทีการประชุม ่ ในรูปแบบเดิม ขอความร่วมมือผู้ถือหุ้นไม่เดินทางมาทีบริษัท ่ \*\*\***

# **กรณีผู้ถือหุ้นมีความประสงค์จะมอบฉันทะให้"กรรมการอิสระ"**

สําหรับผู้ถือหุ้นที่ไม่สามารถเข้าร่วมประชุมแบบ E-Meeting ด้วยตนเองหรือไม่สามารถมอบฉันทะให้ผู้รับมอบฉันทะ ท่านอื่นเข้าร่วมประชุมแบบ E-Meeting ได้หากผู้ถือหุ้นประสงค์จะมอบฉันทะให้กับกรรมการอิสระ กรุณาส่งหนังสือมอบ ฉันทะ (สิ่งที่ส่งมาด้วย 6) โดยระบุผู้รับมอบฉันทะเป็นกรรมการอิสระท่านใดท่านหนึ่งตามที่บริษัทได้กําหนดไว้พร้อม เอกสารประกอบ ให้บริษัท **ภายในวันที่22 เมษายน 2567** ผ่านช่องทางต่อไปนี้

 $\bullet$  ทางไปรษณีย์  $\cdot$ 

ส่งถึง เลขานุการบริษัท บริษัท ปิ่นทอง อินดัสเตรียล ปาร์ค จํากัด (มหาชน) เลขที่ 1009 ถนนพระราม 3แขวงช่องนนทรี เขตยานนาวา กรุงเทพฯ 10120

• ทาง E-Mail : [IR@PINTHONGINDUSTRIAL.COM](mailto:IR@PINTHONGINDUSTRIAL.COM)

หมายเหตุ : กรณีที่ผู้ถือหุ้นระบุการลงคะแนนเสียงแต่ละวาระ กรรมการอิสระจะทําการลงคะแนนเสียงตามที่ท่านได้ระบุ มาในหนังสือมอบฉันทะซึ่งในการลงคะแนนเสียงในแต่ละวาระ ผู้ถือหุ้นมีสิทธิออกเสียงเห็นด้วย ไม่เห็นด้วย หรืองดออก เสียง เพียงอย่างใดอย่างหนึ่งเท่านั้นไม่สามารถแบ่งการออกคะแนนเสียงเป็นบางส่วนได้ (เว้นแต่เป็นการลงคะแนนเสียง ของ Custodian)

# <u>กรณีผู้ถือหุ้นที่เป็นผู้ลงทุนต่างประเทศและแต่งตั้งคัสโตเดียน (Custodian) ในประเทศไทยเป็นผู้รับฝากและ</u> **ดูแลหุ้น**

#### กรุณานําส่งข้อมูลต่อไปนี้

- 1. หนังสือมอบฉันทะ แบบ ค. (ที่แนบมาพร้อมหนังสือเชิญประชุม) กรอกข้อความถูกต้องครบถ้วน ลงลายมือชื่อ ผู้มอบฉันทะและผู้รับมอบฉันทะ พร้อมปิดอากรแสตมป์ 20 บาท
- 2. หนังสือรับรองการจดทะเบียนนิติบุคคลของ คัสโตเดียน (Custodian) และลงลายมือชื่อรับรองสําเนาถูกต้อง โดยผู้มีอํานาจลงนามแทนนิติบุคคลของ คัสโตเดียน (Custodian) หรือผู้รับมอบอํานาจ พร้อมประทับตรา สําคัญของนิติบุคคล (ถ้ามี)
- 3. หนังสือมอบอำนาจจากผู้ถือหุ้นให้คัสโตเดียน (Custodian) เป็นผู้ดำเนินการลงนามในหนังสือมอบฉันทะแทน
- 4. หนังสือยืนยันว่าผ้ลงนามในหนังสือมอบฉันทะแทนได้รับอนุญาตประกอบธุรกิจคัสโตเดียน (Custodian)
- 5. สําเนาบัตรประจําตัวประชาชน หรือสําเนาบัตรประจําตัวข้าราชการ หรือสําเนาหนังสือเดินทาง (กรณีเป็นชาว ต่างประเทศ) ของผู้รับมอบฉันทะพร้อมลงนามรับรองสำเนาถกต้อง
- 6. จัดส่งข้อมูลให้บริษัท ภายในวันที่ 22เมษายน 2567 ผ่านทางช่องทางต่อไปนี้
	- $\bullet$  ทางไปรษณีย์ $\cdot$

ส่งถึง เลขานุการบริษัท บริษัท ปิ่นทอง อินดัสเตรียล ปาร์ค จํากัด (มหาชน) เลขที่ 1009 ถนนพระราม 3แขวงช่องนนทรี เขตยานนาวา กรุงเทพฯ 10120

• ทาง E-Mail : [IR@PINTHONGINDUSTRIAL.COM](mailto:IR@PINTHONGINDUSTRIAL.COM)

## **การออกเสียงลงคะแนนในทีประชุมผ ่ ู้ถือหุ้น**

#### 1.หลักเกณฑ์การลงคะแนนเสียง

# วาระทั่วไป

- 1. การออกเสียงลงคะแนนแต่ละวาระ ให้นับหนึ่งเสียงต่อหนึ่งหุ้นซึ่งผุ้ถือหุ้นหรือผู้รับมอบฉันทะต้องออกเสียง ลงคะแนนเพียงอย่างใดอย่างหนึ่ง คือ เห็นด้วย ไม่เห็นด้วย หรืองดออกเสียง ไม่สามารถแบ่งการออกเสียง ลงคะแนนเป็นบางส่วน (เว้นแต่เป็นการออกเสียงของคัสโตเดียน (Custodian))
- 2. ในกรณีมอบฉันทะ

ผู้รับมอบฉันทะจะต้องออกเสียงลงคะแนนตามที่ผู้มอบฉันทะระบุไว้ในหนังสือมอบฉันทะเท่านั้นการลงคะแนน เสียงของผู้รับมอบฉันทะวาระใดไม่เป็นไปตามที่ระบุไว้ในหนังสือมอบันทะให้ถือว่าการลงคะแนนเสียงไม่ ถูกต้อง ไม่ถือเป้นการลงคะแนนเสสียงของผู้ถือหุ้น

หากผู้มอบฉันะทะไม่ได้ระบุความประสงค์ในการออกเสียงลงคะแนนในวาระใดไว้ในหนังสือมอบฉันทะ หรือ ระบุไว้ไม่ชัดเจน หรือในกรณีที่ที่ประชุมมีการพิจารณาหรือลงมติในเรื่องใดนอกเหนือจากที่ระบุไว้ในหนังสือรับ มอบฉันะ รวมถึงกรณีที่มีการเปลี่ยนแปลงหรือเพิ่มเติมข้อเท็จจริงประการใด ผู้รับมอบฉันทะมีสิทธิพิจารณา และงคะแนนแทนได้ตามที่เห็นควร

#### สิ่งที่ส่งมาด้วย 4

## **วาระเลือกตั้ งกรรมการ**

- 1. ผู้ถือหุ้นคนหนึ่ง มีคะแนนเสียงเท่ากับหนึ่งหุ้นต่อหนึ่งเสียง
- 2. ผู้ถือหุ้นแต่ละคนจะต้องใช้คะแนนที่มีอยู่ทั้งหมดตาม (ข้อ 1) เลือกตั้งบุคคลเดียวหรือหลายคนเป็นกรรมการก็ ได้ แต่จะแบ่งคะแนนเสียงแก่ผู้ใดมากน้อยเพียงใดไม่ได้
- 3. บุคคลซึ่งได้รับคะแนนเสียงสูงสุดตามลําดับลงมา เป็นผู้ได้รับเลือกตั้งเป็นกรรมการเท่าจํานวนกรรมการที่จะพึง ้มีหรือพึงเลือกตั้งในครั้งนั้น ในกรณีที่บุคคลซึ่งได้รับเลือกตั้งในลำดับถัดลงมามีคะแนนเสียงเท่ากันเกินจำนวน กรรมการที่จะพึงมีหรือจะพึงเลือกตั้งในครั้งนั้น ให้ประธานที่ประชุมเป็นผ้ออกเสียงชี้ขาด

#### 2.วิธีปฏิบัติในการลงคะแนนเสียงในแต่ละวาระ

ประธานที่ประชุมหรือผู้ที่ได้รับมอบหมายชี้แจงรายละเอียดวิธีการลงคะแนนให้ที่ประชุมทราบ โดยมีแนวทางดังนี้

- 1. ประธานที่ประชุมหรือผู้ที่ได้รับมอบหมายจะเป็นผู้เสนอให้ผู้ถือหุ้นพิจารณาลงคะแนนเสียงในแต่ละวาระโดยจะ มีการสอบถามความเห็นจากที่ประชุมว่าผู้ถือหุ้นท่านใด เห็นด้วย ไม่เห็นด้วย หรืองดออกเสียง
- 2. เมื่อประธานที่ประชุมหรือผู้ที่ได้รับมอบหมายสอบถามความเห็น โดยให้ผู้ถือหุ้นหรือผู้รับมอบฉันทะ มี ความเห็นเพียงอย่างใดอย่างหนึ่ง (เว้นแต่เป็นการออกเสียงของคัสโตเดียน (Custodian) ที่ในหนังสือมอบ ฉันทะกําหนดให้แบ่งแยกคะแนนเสียงเพื่อให้เจ้าหน้าที่ของบริษัทตรวจนับคะแนน

#### 3.มติของที่ประชุมผู้ถือหุ้นจะต้องประกอบด้วยคะแนนเสียง ต่อไปนี้

- กรณีปกติ ให้ถือคะแนนเสียงข้างมากของผู้ถือหุ้นที่มาประชุมและมีสิทธิออกเสียงเป็นมติที่ประชุม
- กรณีอื่นๆ ซึ่งมีกฎหมายหรือข้อบังคับบริษัทกําหนดไว้ แตกต่างจากกรณีปกติ มติของที่ประชุมจะเป็นไปตามที่ กฎหมายหรือข้อบังคับนั้นกําหนด โดยประธานในที่ประชุมจะแจ้งให้ผู้ถือหุ้นในที่ประชุมรับทราบก่อนการ ลงคะแนนในแต่ละวาระดังกล่าว
	- 1. หากคะแนนเสียงเท่ากัน ให้ประธานที่ประชุมออกเสียงเพิ่มอีกหนึ่งเสียง เป็นเสียงชี้ขาด
	- 2. ผู้ถือหุ้นหรือผู้รับมอบฉันทะใดมีส่วนได้เสียเป็นพิเศษในเรื่องใดโดยเฉพาะ ห้ามมิให้ออกเสียงในเรื่องนั้น และประธานที่ประชุมอาจเชิญให้ผู้ถือหุ้นหรือผู้รับมอบฉันทะนั้นออกนอกที่ประชุมชั่วคราว เว้นแต่เป็นการ ออกเสียงลงคะแนนเพื่อเลือกตั้งกรรมการ

#### 4.การนับคะแนนและแจ้งผลการนับคะแนน

ประธานที่ประชุมจะชี้แจงวิธีการนับคะแนนเสียงให้ที่ประชุมทราบก่อนเริ่มวาระการประชุม โดยบริษัทจะนับคะแนน เสียงแต่ละวาระจากการลงคะแนนที่ผู้ถือหุ้นหรือผู้รับมอบฉันทะซึ่งมาประชุมและมีสิทธิออกเสียงได้ทําเครื่องหมาย ไว้ และจะแจ้งผลการนับคะแนนให้ที่ประชุมทราบทุกวาระก่อนเสร็จสิ้นการประชุม

# **การส่งคําแนะนําหรือคําถามที่ เกี่ ยวข้องกับธุรกิจ อุตสาหกรรม ผลประกอบการของบริษัท หรือเกี่ ยวข้องกับ วาระใด ๆ ซึ่ งจะพิจารณาในการประชุม E-Meeting**

กรณีท่านผู้ถือหุ้นมีความประสงค์จะส่งคําแนะนําหรือคําถามต่าง ๆ สามารถทําได้ 2วิธี ดังนี้

- 1. ส่งคําแนะนําหรือคําถามล่วงหน้าให้บริษัท ก่อนวันประชุม ผ่านช่องทางดังต่อไปนี้
	- $\bullet$  ทางไปรษณีย์ $\cdot$

ส่งถึง เลขานุการบริษัท บริษัท ปิ่นทอง อินดัสเตรียล ปาร์ค จํากัด (มหาชน) เลขที่ 1009 ถนนพระราม 3แขวงช่องนนทรี เขตยานนาวา กรุงเทพฯ 10120

- ทาง E-Mail : [IR@PINTHONGINDUSTRIAL.COM](mailto:IR@PINTHONGINDUSTRIAL.COM)
- 2. ส่งคําแนะนําหรือคําถาม ระหว่างการประชุม สําหรับผู้ที่เข้าร่วมประชุม E-Meeting โดยผู้เข้าร่วมประชุมจะต้อง ระบุชื่อและนามสกุล พร้อมแจ้งว่าเป็นผู้ถือหุ้นเข้าร่วมประชุมเอง หรือเป็นผู้รับมอบฉันทะ ก่อนที่จะมีการส่ง คําแนะนําหรือคําถามทุกครั้ง บริษัทเปิดช่องทางในการส่งคําแนะนําและคําถามระหว่างประชุม ดังนี้
	- ช่องทางการสนทนาระบบพิมพ์ข้อความ (Chat)
	- ช่องทางการสนทนาระบบเสียง โดยผู้เข้าร่วมประชุมกดปุ่ มยกมือ และเปิดไมโครโฟนที่อุปกรณ์ของตนเอง หลังจากเจ้าหน้าที่ควบคุมระบบสําคําเชิญให้ท่านสนทนาได้ และกรุณาปิดไมโครโฟนทุกครั้งหลังสนทนา เสร็จ

# **ทังนี ้ หากผ ้ ู้ถือหุ้นมีข้อสงสัยเกี่ ยวกับการประชุมสามารถติดต่อเจ้าหน้าที ดังนี ่ ้**

- 1. เรื่องการส่งเอกสารยืนยันตัวตน เพื่อเข้าร่วมประชุมผู้ถือหุ้นผ่านสื่ออิเล็กทรอนิกส์ ติดต่อเลขานุการบริษัท เพื่อ สอบถามข้อมูลเพิ่มเติมได้ตามช่องทางการติดต่อตามรายละเอียดข้างต้น
- 2. เรื่องขั้นตอนการเข้าร่วมประชุมและการลงคะแนนเสียงผ่านสื่ออิเล็กทรอนิกส์ กรณีที่ยืนยันตัวตนอย่างถูกต้อง และครบถ้วนแล้ว ติดต่อ บริษัท โอเจ อินเตอร์เนชั่นแนล จํากัด ตามเบอร์โทรศัพท์ที่ได้ระบุไว้ใน E-Mail ที่จัดส่งคู่มือการใช้งานระบบไปให้ท่าน

---------------------------------------